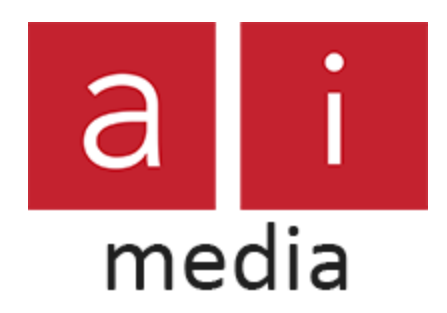

Closed Captions for this webinar are provided by Ai-Media.

If you'd like to view the captions in a separate browser with your choice of fonts, colors, spacing, etc., please:

- Visit [ai-live.com](file:///C:/Users/jeremy.keeble/Desktop/ai-live.com)
	- 'Join Session'
- Enter: USNAAEE1704 (April 17th)

If you have any feedback or would like to get in touch for any reason, please contact

[jeremy.keeble@ai-media.tv](mailto:jeremy.keeble@ai-media.tv)

[ai-media.tv](http://www.ai-media.tv/) | [scribblr.ai](http://www.ai-live.com/) | [visibleclassroom.com](http://visibleclassroom.com/)